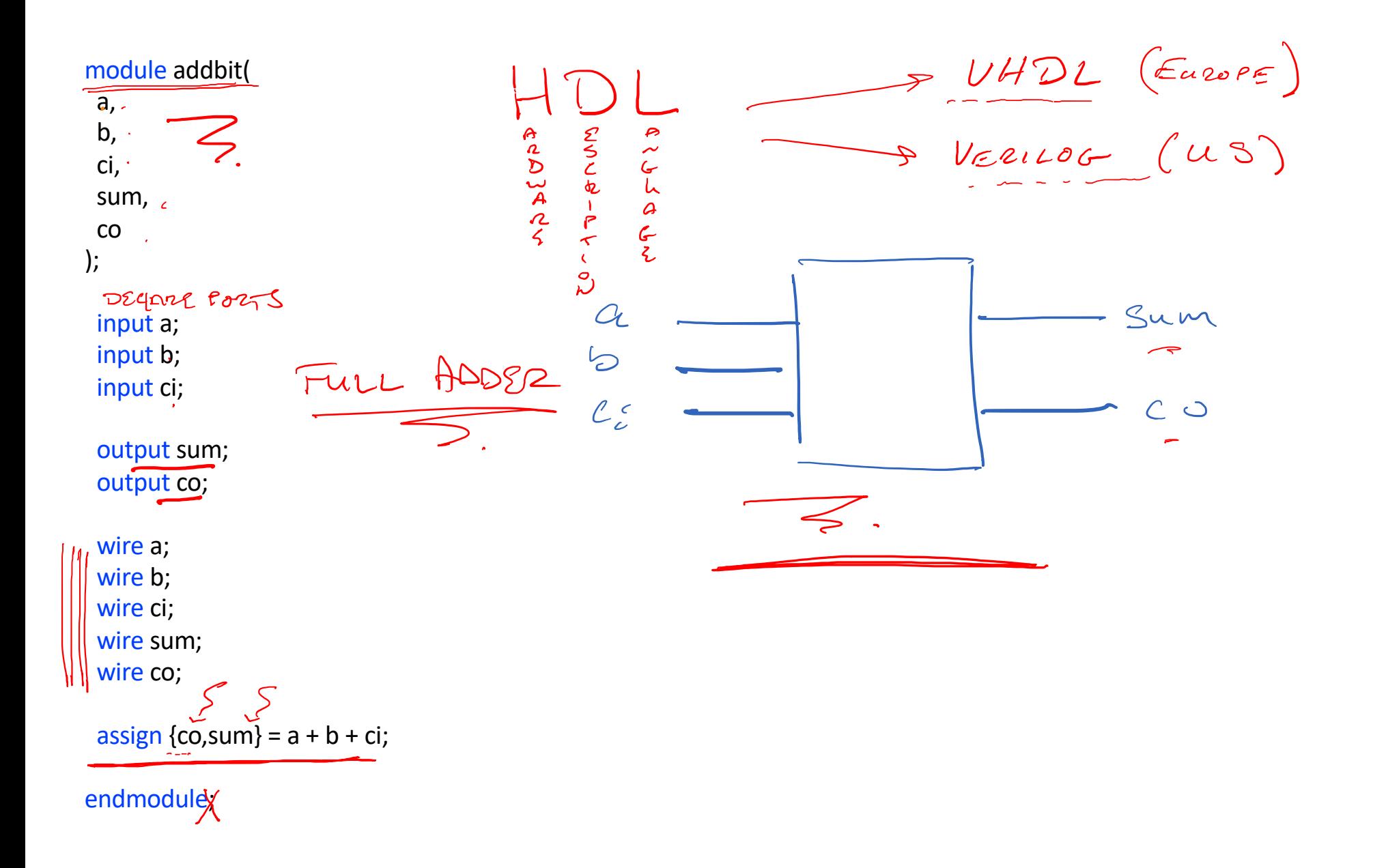

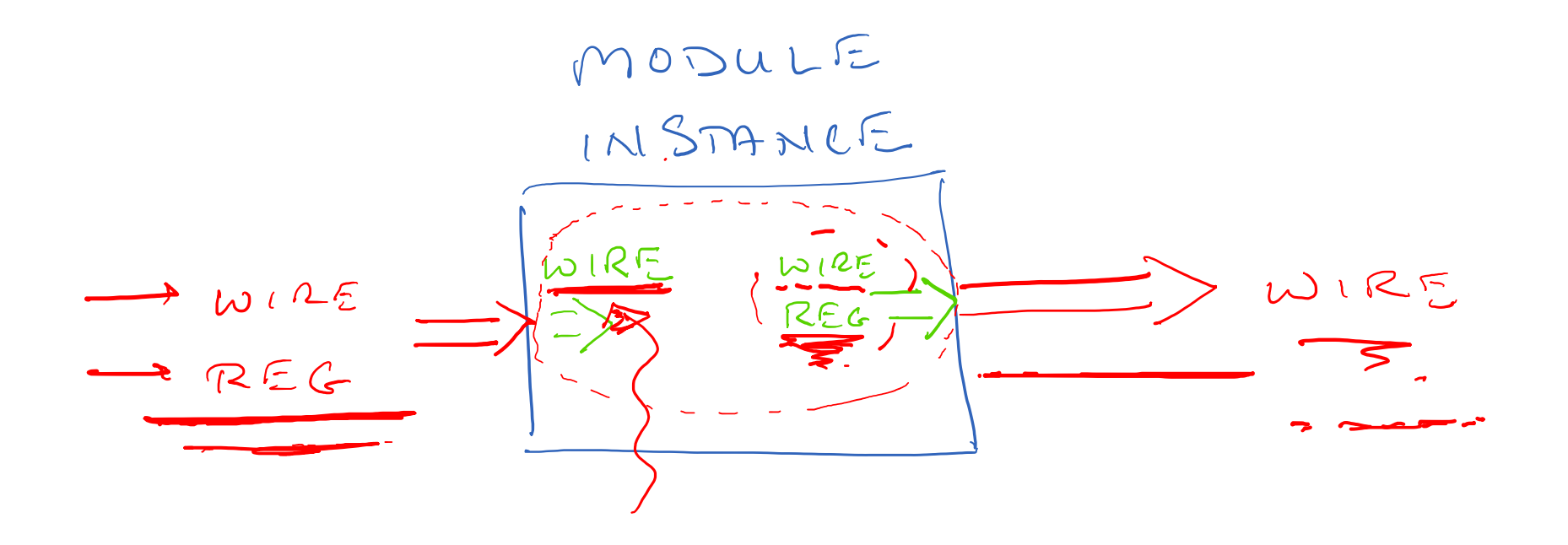

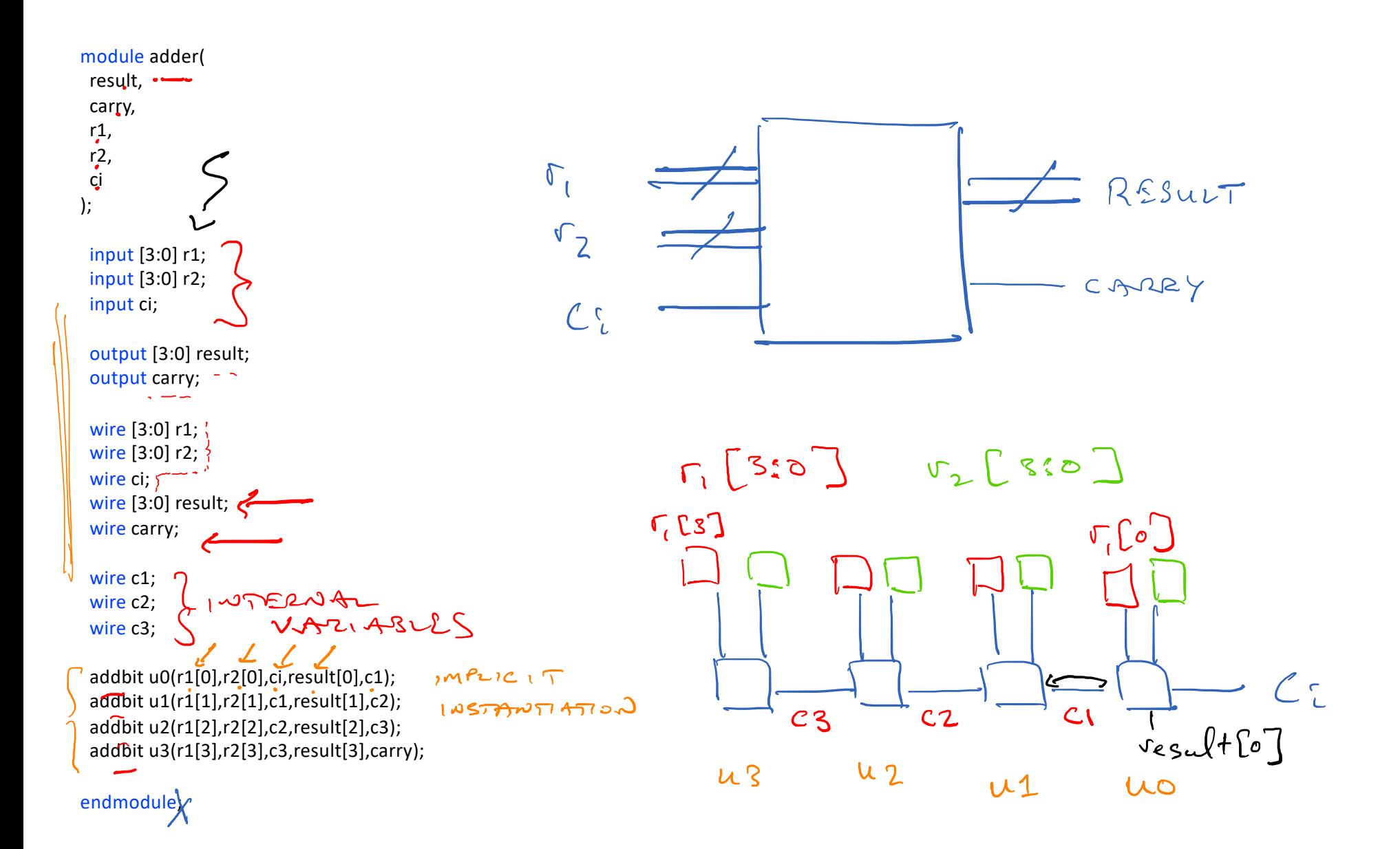

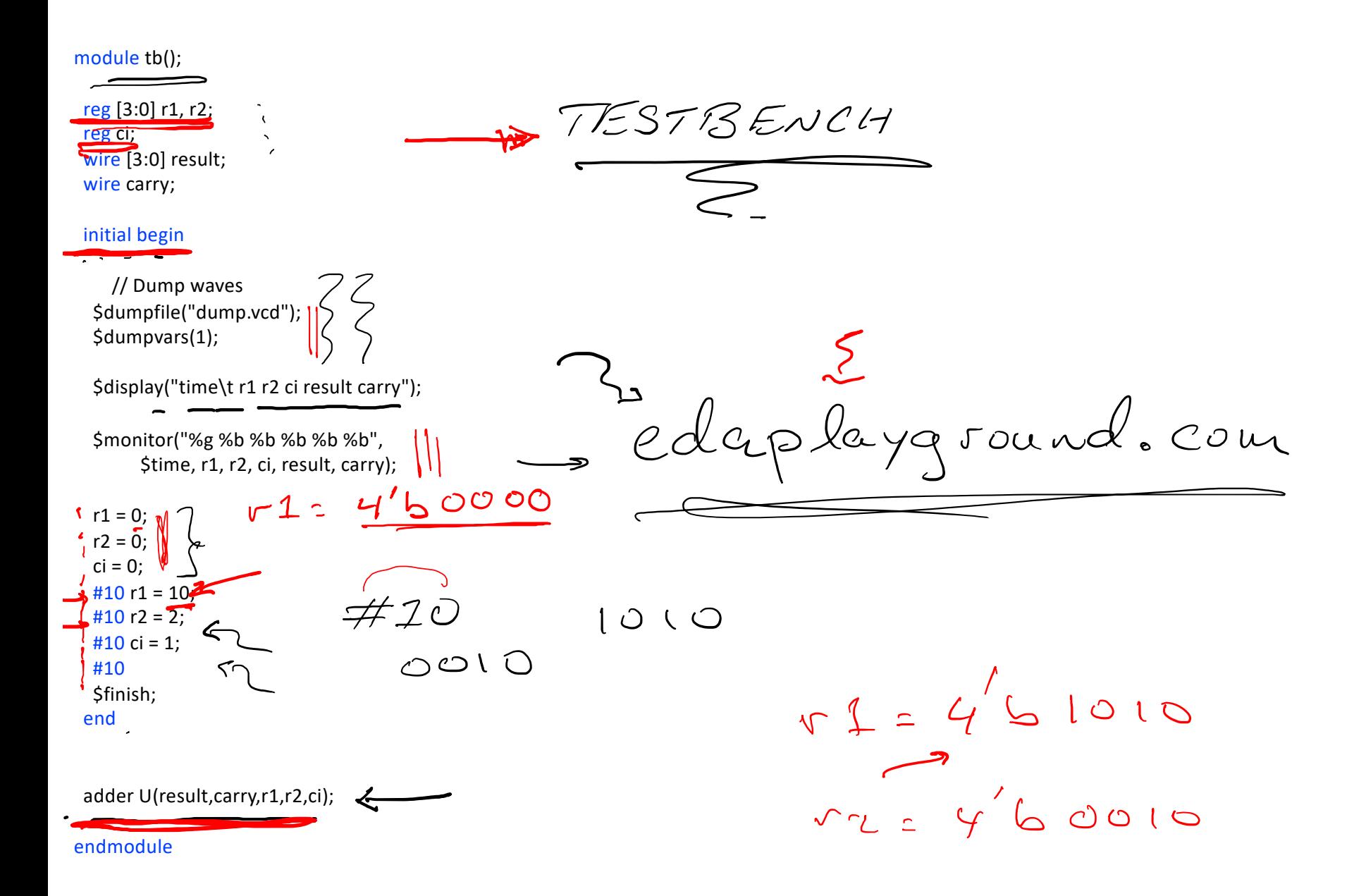

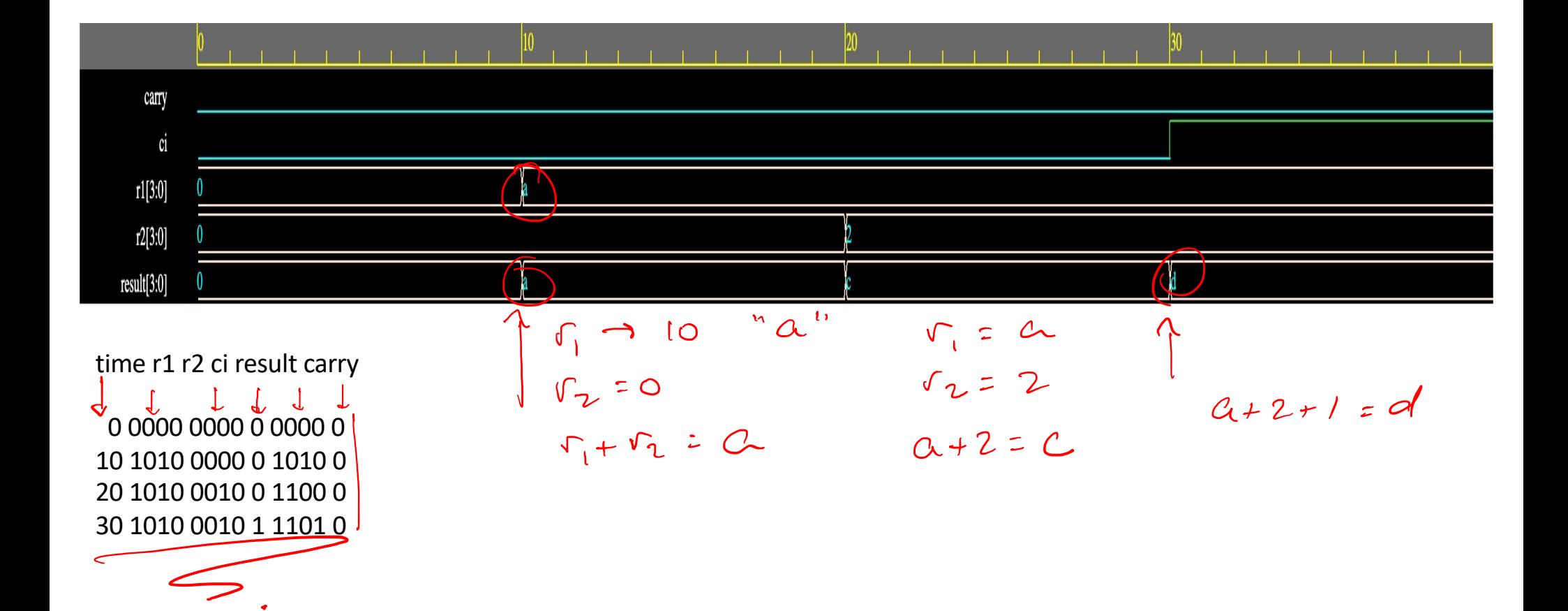

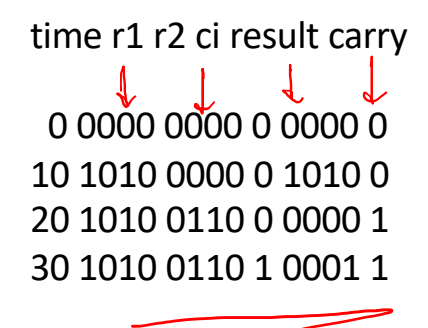

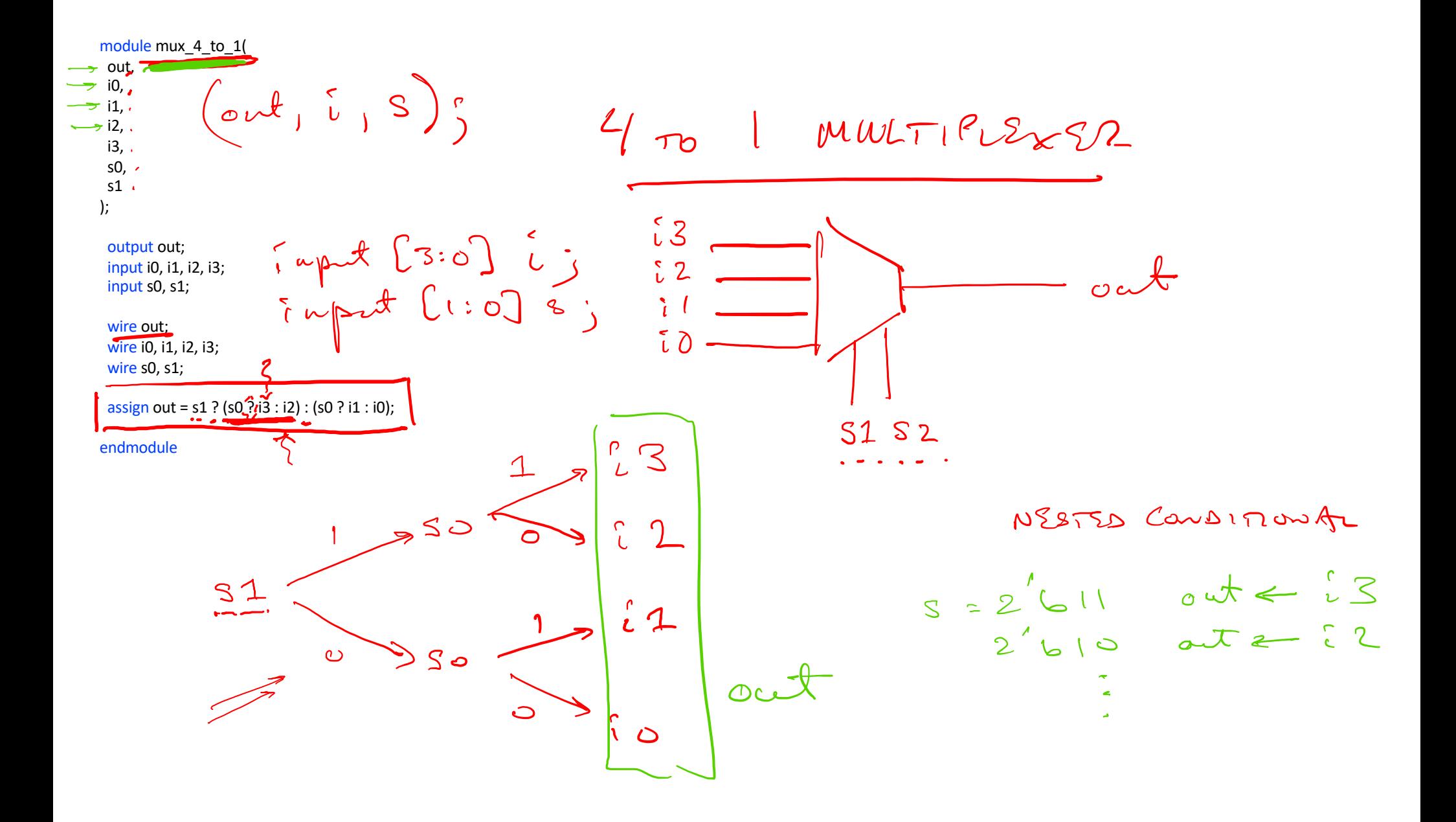

module tb\_mux(); reg [3:0] i; reg [1:0] s; wire out;

# initial begin

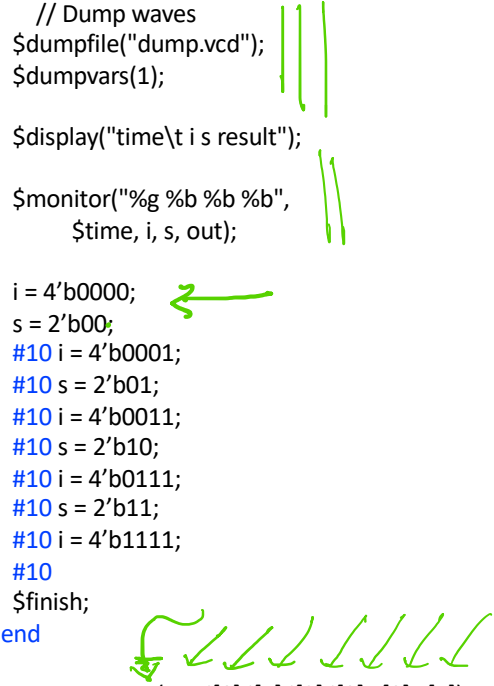

 $max_4_to_1 \tilde{U}(out,i[0],i[1],i[2],i[3],s[0],s[1]);$  $\iff$ 

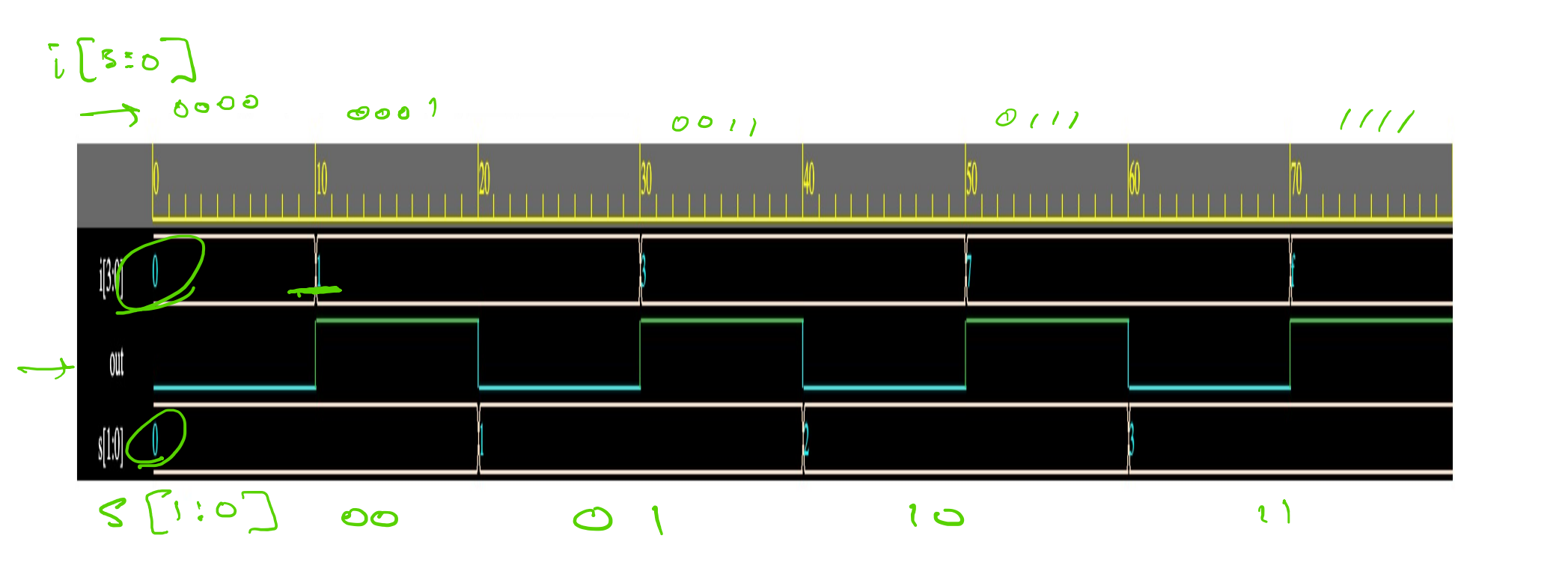

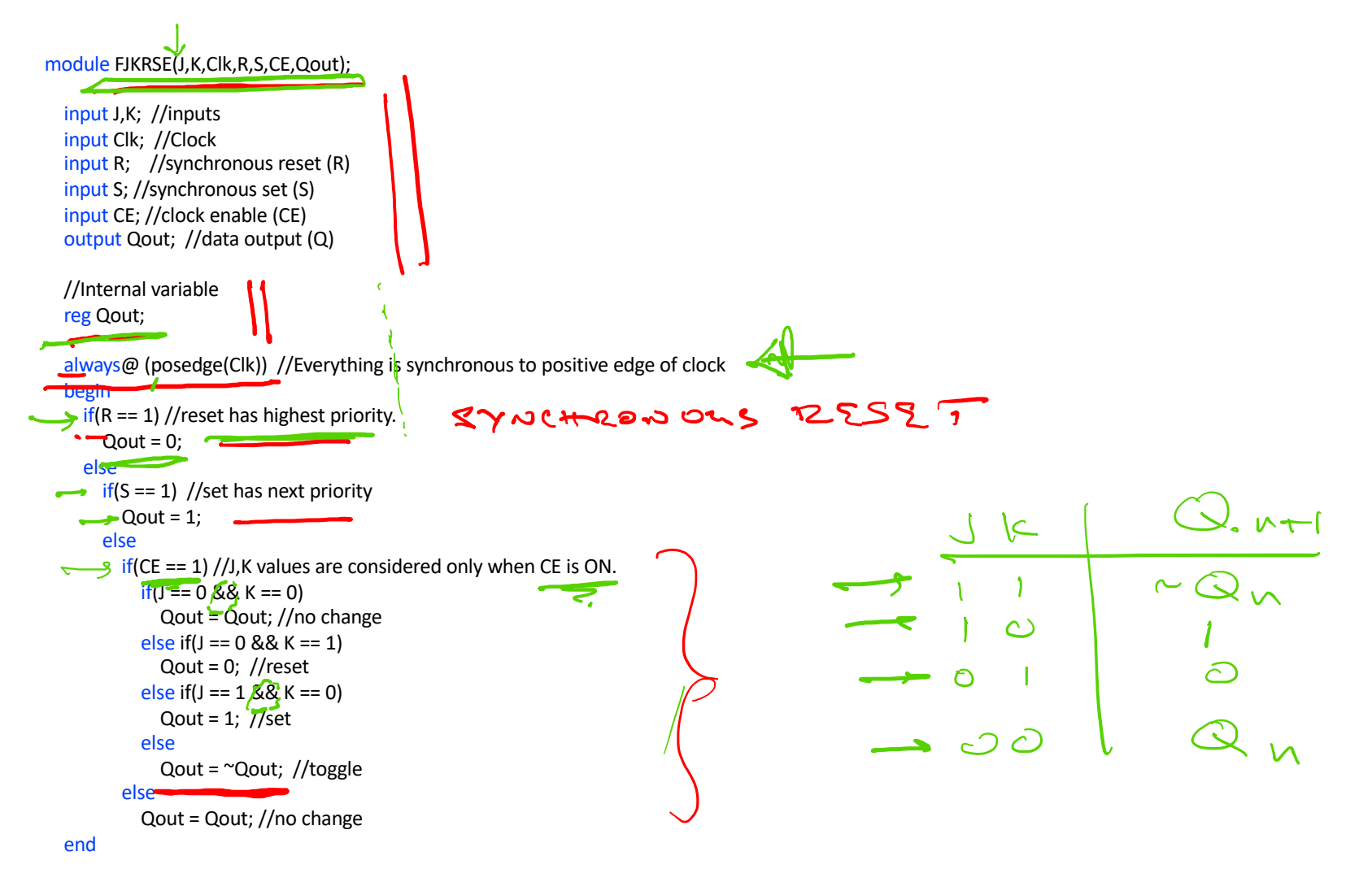

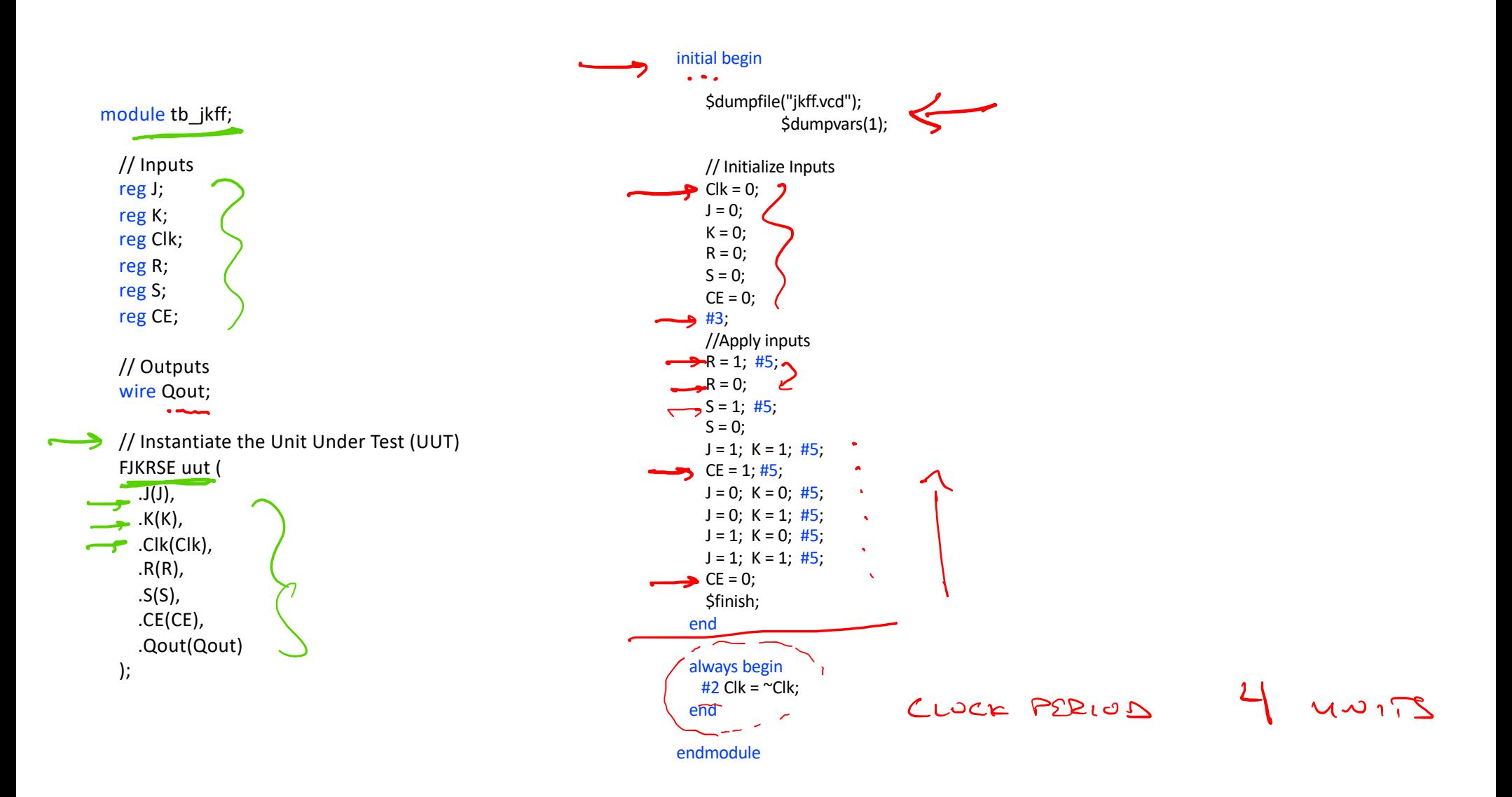

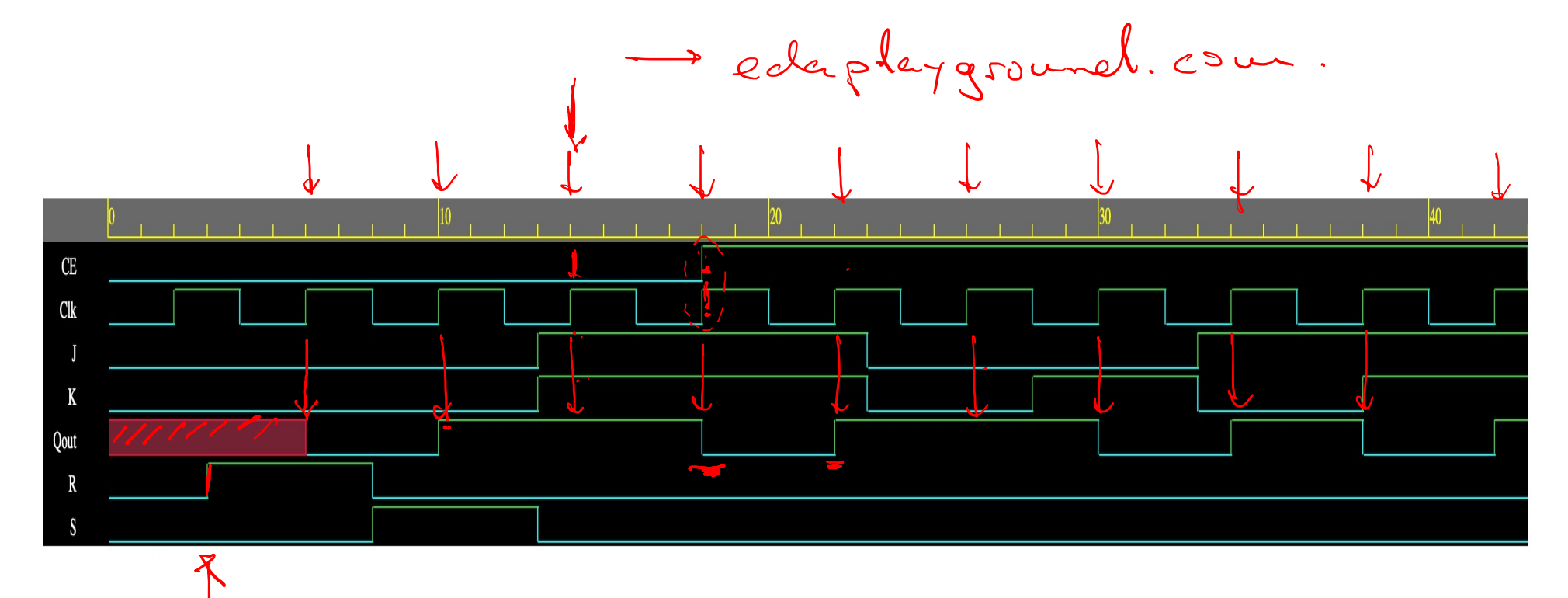

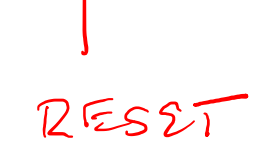

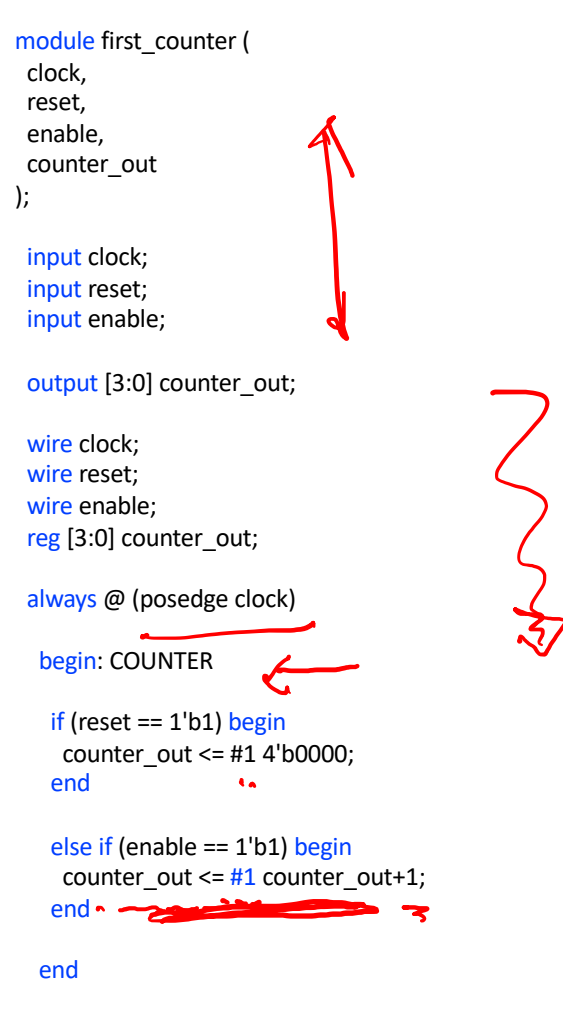

module first\_counter\_tb();

reg clock, reset, enable; wire [3:0] counter\_out;

## initial begin

// Dump waves \$dumpfile("dump.vcd"); \$dumpvars(1);

\$display("time\t clk reset enable counter");

\$monitor("%g %b %b %b %b", \$time, clock, reset, enable, counter\_out);

```
clock = 1;reset = 0;enable = 0;
#5 reset = 1;
#10 reset = 0;
#5 enable = 1;
#200 enable = 0;
#10 $finish;
```
### end

```
always begin
#5 clock = ~clock;
```
### end

```
first_counter U_counter(
 clock,
 reset,
 enable,
 counter_out
```
);

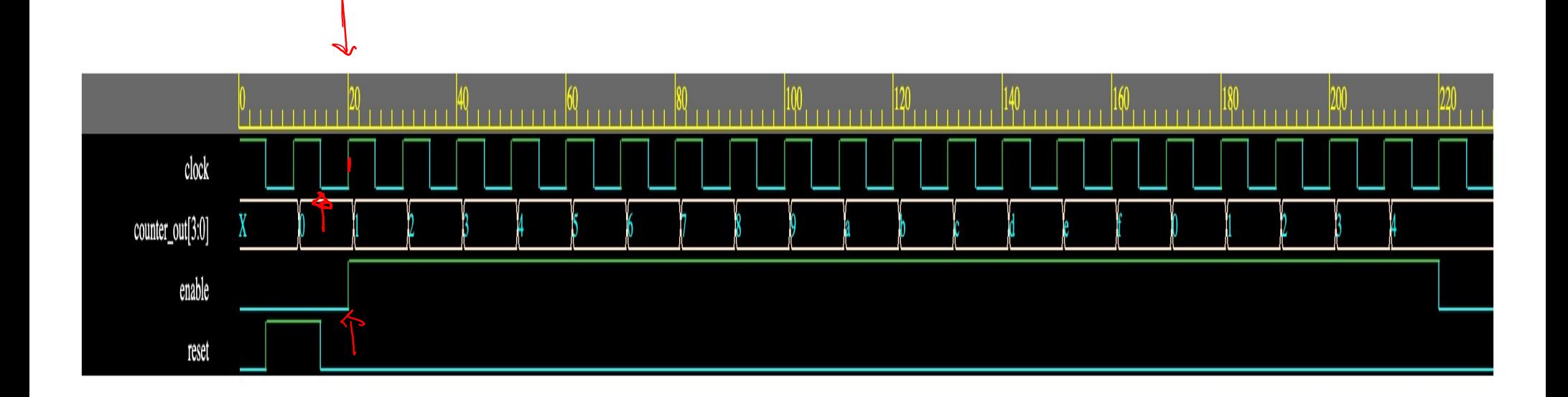

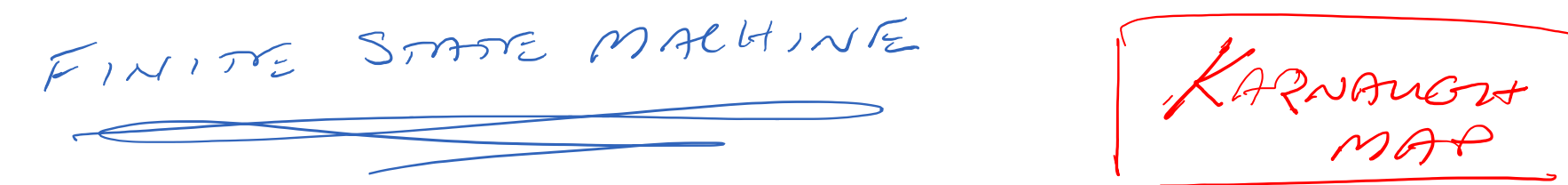

FINITE SET OF STATES INPUTS INDUCE PRANSITIONS BABED ON CURRNT STATE & MPUT VALUES

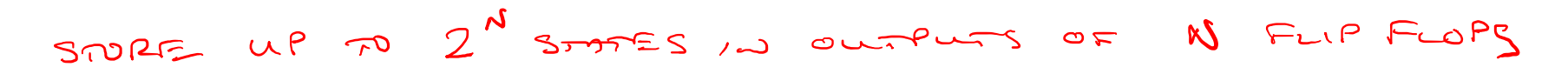

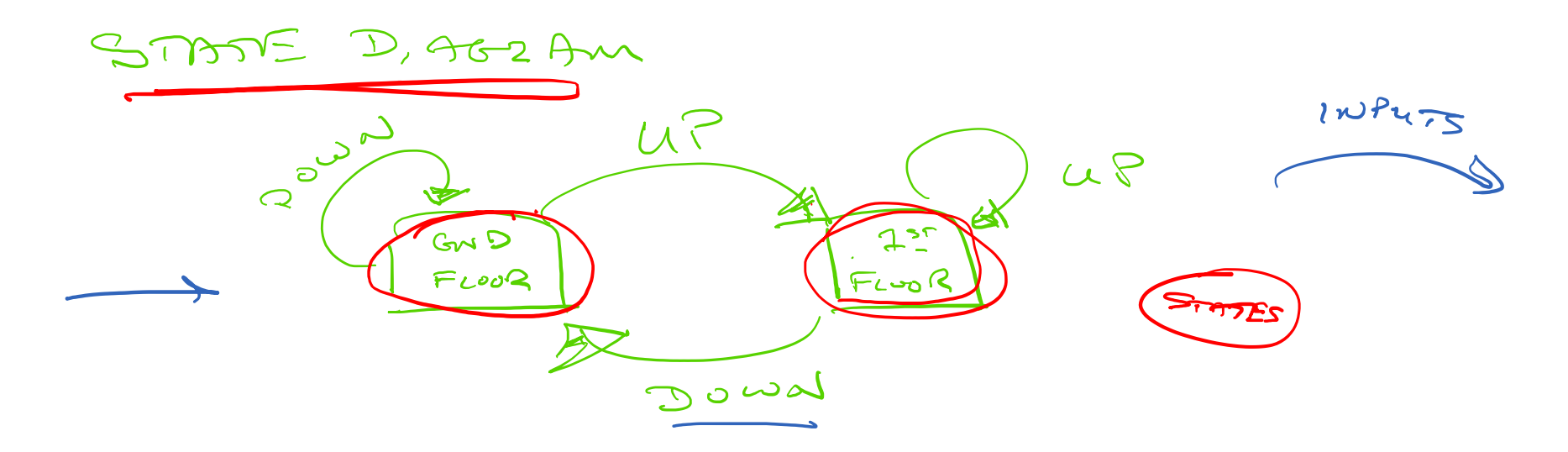

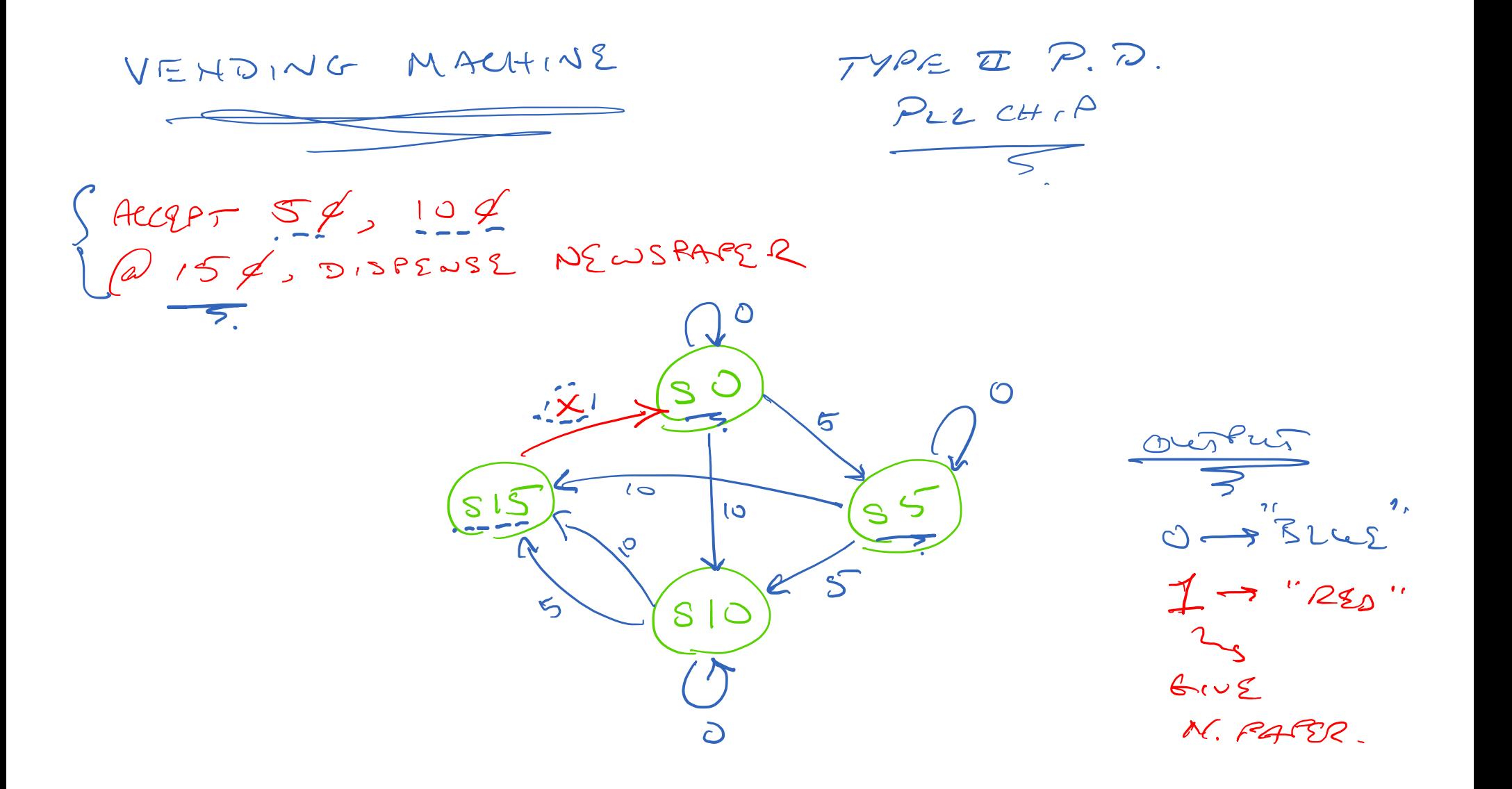

module vend(coin, clock, reset, newspaper);

// port declarations input [1:0] coin; input clock; input reset; output newspaper;

wire newspaper;

// internal FSM declarartions wire [1:0] NEXT\_STATE; reg [1:0] PRES\_STATE;

// state encodings parameter s0 = 2'b00; parameter s5 = 2'b01; parameter s10 = 2'b10;  $parameter s15 = 2'b11;$  $\mathcal{L}_{\mathcal{L}}$ 

 $Y_{\text{function}}(2:0)$  function  $(2:0)$  fsm; input [1:0] fsm\_coin; input [1:0] fsm\_PRES\_STATE;

reg fsm\_newspaper; reg [1:0] fsm\_NEXT\_STATE;

begin case (fsm\_PRES\_STATE) s0: begin if (fsm\_coin == 2'b10) begin fsm\_newspaper = 1'b0; fsm\_NEXT\_STATE = s10; end else if (fsm\_coin == 2'b01) begin  $\overline{\phantom{0}}$ fsm\_newspaper = 1'b0; fsm\_NEXT\_STATE = s5; end else begin fsm\_newspaper = 1'b0; fsm\_NEXT\_STATE = s0; end

end

```
\left( s5:
      begin
       if (fsm coin == 2'b10)
        begin
         fsm_newspaper = 1'b0;
         fsm_NEXT_STATE = s15;
        end
       else if (fsm_coin == 2'b01)
        begin
         fsm_newspaper = 1'b0;
         fsm_NEXT_STATE = s10;
        end
       else
        begin
         fsm_newspaper = 1'b0;
         fsm_NEXT_STATE = s5;
        end
      end
     s10:
      he
       if (fsm coin == 2'b10)
        begin
         fsm_newspaper = 1'b0;
         fsm_NEXT_STATE = s15;
        end
       else if (fsm_coin == 2'b01)
        begin
         fsm_newspaper = 1'b0;
         fsm_NEXT_STATE = s15;
        end
       else
        begin
         fsm_newspaper = 1'b0;
         fsm_NEXT_STATE = s10;
        end
      end
     s15:
      begin
       fsm_newspaper = 1'b1;
       fsm_NEXT_STATE = s0;
      end
    endcase
```
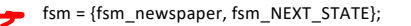

end

#### endfunction

assign {newspaper, NEXT\_STATE} = fsm(coin, PRES\_STATE);

fourrur, NEXT STATE }

```
always @(posedge clock)
 begin
 if (reset == 1'b1)
  PRES_STATE <= s0;
  else
   PRES_STATE <= NEXT_STATE;
 end
```
module tb\_vend;

reg clock; reg [1:0] coin; reg reset; wire newspaper;

vend U(coin, clock, reset, newspaper);

### initial

## begin

\$dumpfile("dump.vcd"); \$dumpvars(1); \$display("\t \tTime Reset Newspaper\n"); \$monitor("%d %d %d", \$time, reset, newspaper); end

# initial

# begin

 $clock = 0;$  $coin = 0;$  $reset = 1;$ #50 reset =  $0$ ;

## @(negedge clock);

## //put in 3 nickels to get newspaper

#80 coin = 1; #40 coin = 0; #80 coin = 1; #40 coin = 0; #80 coin = 1; #40 coin = 0;

# //put in 1 nickel then 1 dime

#180 coin = 1; #40 coin = 0;  $#80 \text{ coin} = 2; #40 \text{ coin} = 0;$ 

# //put in 2 dimes

#180 coin = 2; #40 coin = 0;  $#80 \text{ coin} = 2; #40 \text{ coin} = 0;$ 

## //put in 1 dime then 1 nickel

#180 coin = 2; #40 coin = 0; #80 coin = 1; #40 coin = 0;

#80 \$finish; end

## always begin  $#20$  clock =  $^{\sim}$ clock; end endmodule

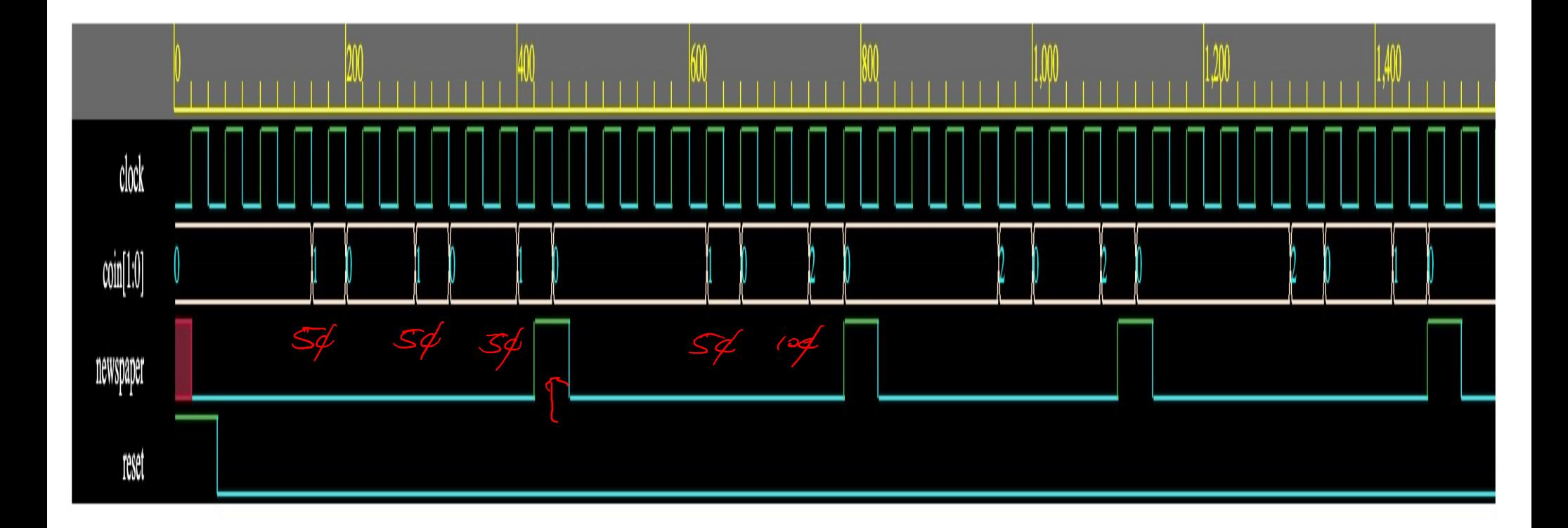

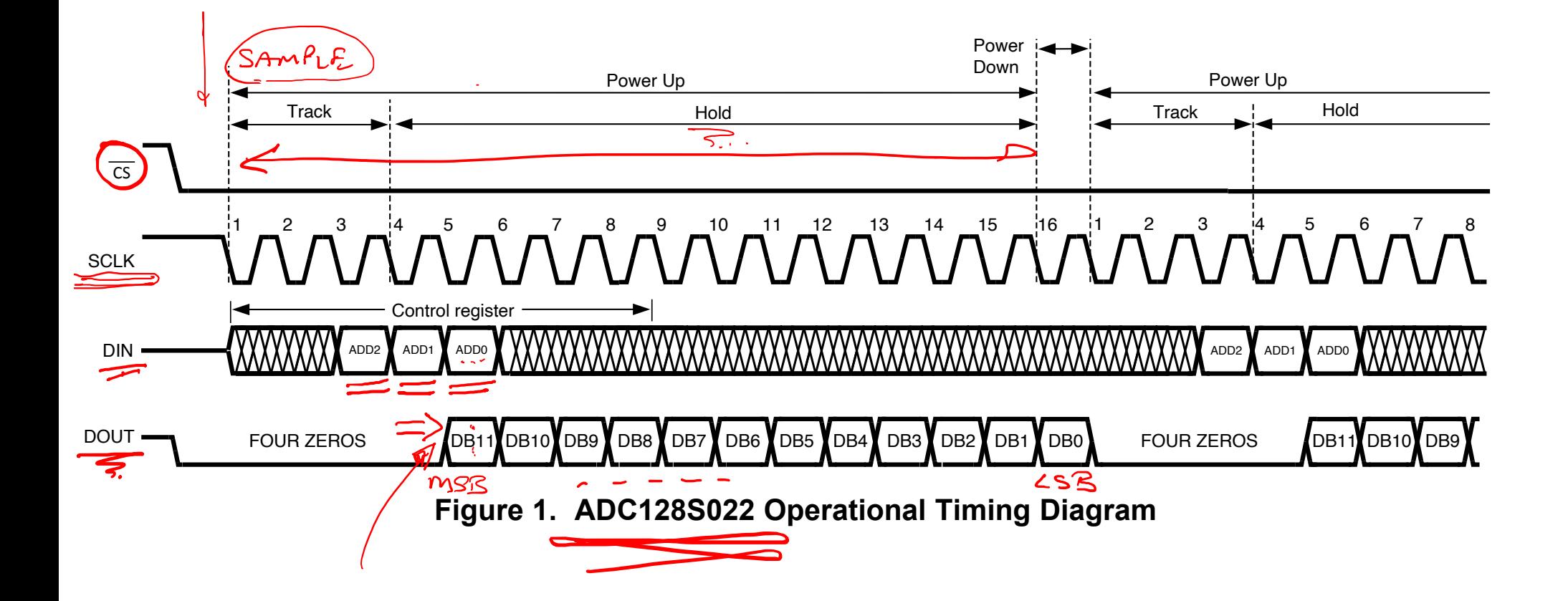

module ADC\_CTRL(iRST,iCLK,iCLK\_n,iGO,iCH,oLED,oDIN,oCS\_n,bSCLK,iDOUT);

input iRST; input iCLK; input iCLK\_n; input iGO; input [2:0] iCH; input iDOUT;

output [7:0] oLED; output oDIN: output oCS\_n: output oSCLK;

reg data; reg go\_en; wire [2:0] ch\_sel; reg sclk; reg [3:0] cont; reg [3:0] m\_cont; reg [11:0] adc\_data; reg [7:0] led; assign oCS  $n = \infty$  en: assign oSCLK = (go en) ? iCLK:1;  $\overline{\text{assign of} - \text{ data}}$   $\longrightarrow$ assign ch\_sel = iCH;  $\triangle$ assign oLED = adc\_data[11:4]; //assign oLED = led;

```
always @(posedge iGO or negedge iRST)
begin
 if(!iRST)
   go en \le 0;
  else
   begin
   if(iGO)
     go_en <= 1;
   end
```
end

always @(posedge iCLK or negedge go en) begin if(!go\_en)  $cont \leq 0$ : else begin if(iCLK)  $\epsilon$ cont <= cont+1; end A end always @(posedge iCLK\_n) begin if(iCLK\_n) m\_cont <= cont; end always @(posedge iCLK  $n \frac{d}{dx}$  negedge go en) begin if(!go\_en)  $LCLK - W$ begin data  $<= 0;$ is uses end else D SEND begin if(iCLK\_n)  $\overline{\mathcal{L}}$  $\mathcal{N}$  and  $\mathcal{N}$  and  $\mathcal{N}$ begin data  $if(cont == 2)$ data  $\le$  ch\_sel[2]; else if(cont ==3) data  $\le$  ch\_sel[1];  $else$  if(cont == 4) LOHICH DE<br>8<br>ADC UMITS data  $\le$  ch\_sel[0]; else data  $\leq 0$ ; end end end  $TM \subset \mathcal{D}$ 

#### ICLK + USED TO CAPTURI

always @(posedge iCLK or negedge go\_en) begin if(!go\_en) begin adc  $data \le 0$ ; end else begin if(iCLK) begin if (m\_cont == 4) adc  $data[11] \leq iDOUT;$ else if ( $m$  cont == 5) adc\_data[10] <= iDOUT; else if (m\_cont ==  $6$ ) adc\_data[9] <= iDOUT; else if (m\_cont == 7) adc\_data[8] <= iDOUT; else if (m\_cont == 8) adc\_data[7] <= iDOUT; else if ( $m$  cont == 9) adc\_data[6] <= iDOUT; else if ( $m$  cont == 10) adc\_data[5] <= iDOUT; else if (m\_cont ==  $11$ ) adc\_data[4] <= iDOUT; else if ( $m$  cont == 12) adc\_data[3] <= iDOUT; else if ( $m$  cont == 13) adc\_data[2] <= iDOUT; else if  $(m \text{ cont} == 14)$ adc  $data[1] \leq iDOUT;$ else if ( $m$  cont == 15) adc\_data[0] <= iDOUT;  $//$ led <= adc\_data $[11:4]$ ; //else if  $(m \text{ cont} == 1)$ : //led <= adc  $data[11:4]$ ; end end end endmodule

#### module ADC\_tb();

reg iRST; reg iCLK; reg iCLK\_n; reg iGO; reg [2:0] iCH; reg iDOUT;

wire [7:0] oLED; wire oDIN; wire oCS\_n; wire oSCLK;

ADC\_CTRL U(iRST,iCLK,iCLK\_n,iGO,iCH,oLED,oDIN,oCS\_n,oSCLK,iDOUT);

#### initial

begin

\$dumpfile("dump.vcd"); \$dumpvars(1); end

### initial

begin  $iCLK = 0;$  $iCLK_n = 1;$  $\overline{\text{IRST}}$  = 1;  $iGO = 0;$ iCH = 3'b101;  $i$ DOUT = 1; #10 iRST = 0; #10 iRST = 1; #10 iGO = 1; #350  $i$ DOUT = 0;  $\angle$ #350 \$finish; end

#### always

begin  $#10$  iCLK = ~iCLK;  $iCLK_n = \sim iCLK_n;$ end endmodule

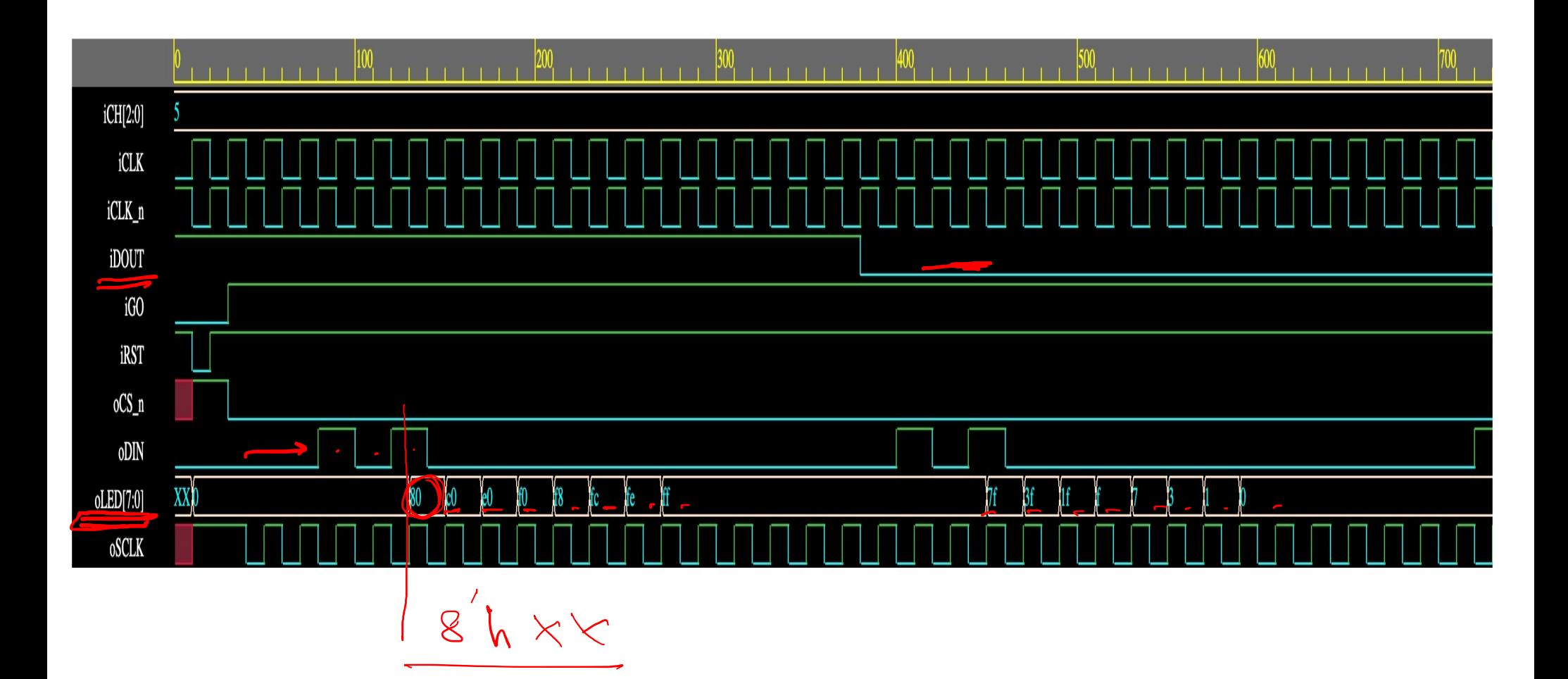

 $v_{V}$  // Clear or update data, as appropriate module unsig\_altmult\_accum( always @ (posedge clk or posedge aclr) input [7:0] dataa, begin input [7:0] datab, if (aclr) input clk, aclr, clken, sload, begin output reg [15:0] adder\_out dataa\_reg <= 0; ); datab  $reg \le 0$ ; sload  $reg \le 0$ ; adder out  $<= 0;$ end // Declare registers and wires else if (clken) begin reg [15:0] dataa\_reg, datab\_reg; dataa\_reg <= dataa; reg sload reg; reg [15:0] old\_result; datab  $reg \leq d$ atab; wire [15:0] multa; sload reg <= sload; adder out  $\le$  old\_result + multa; end // Store the results of the operations on the current data end assign multa = dataa\_reg \* datab\_reg; endmodule1 // Store the value of the accumulation (or clear it) n. always @ (adder\_out, sload\_reg) begin  $\circ$ if (sload reg) old result  $\leq 0$ ; else old result <= adder out; دتے end